## **Resultado por Fornecedor**

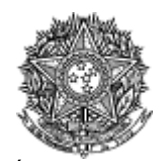

MINISTÉRIO DA EDUCAÇÃO Universidade Federal do Espírito Santo

## **Pregão** Nº 00036/2023 - (Decreto Nº 10.024/2019)

## **RESULTADO POR FORNECEDOR**

**07.483.598/0001-66** - GTMAX TECNOLOGIA EM ELETRONICA LTDA

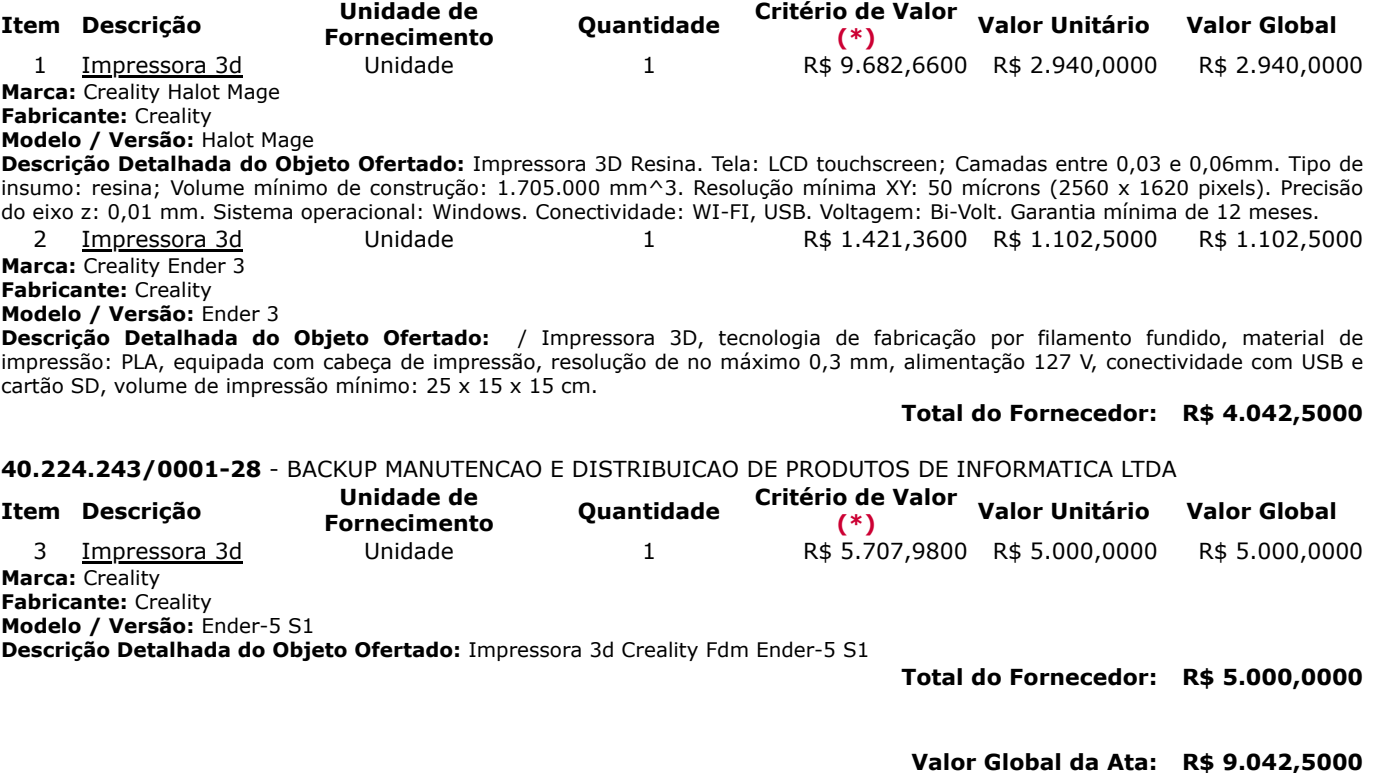

(\*) É necessário detalhar o item para saber qual o critério de valor que é utilizado: Estimado ou Referência ou Máximo Aceitável.

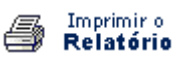

**Voltar**